## **Seymour Community School District PowerSchool Forgot Username or Password**

## **What if you forget your login information?** Login On the login page click on Having Trouble Logging in? **User Name If you forgot your Password:** Password Fill in your User Name Having trouble logging in? Fill in your E-Mail Address • Hit Enter Submit You will receive an email with instructions on how to re-set your Password.

## **If you forgot your User Name:**

- Click on the Forgot User Name tab
- Enter your E-Mail Address
- Hit Enter

You will receive an email with instructions on how to re-set your Password.

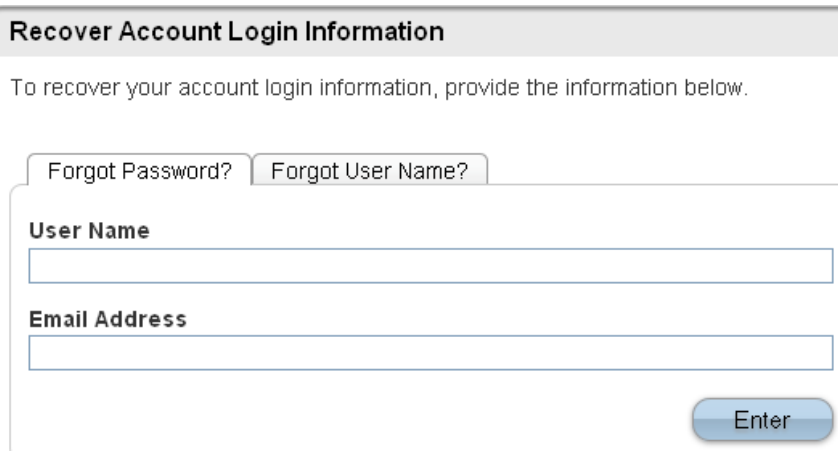